```
TO DEFINE.UNIT :NUMB

DEFINE "UNIT TEXT WORD "UNIT :NUMB
END
```

We will now run the grid drawing and unit drawing parts of a pattern at the same time. A procedure called PAT lets us do this:

```
TO PAT :GRID :NUMB :PROC
DEFINE "MOTIF TEXT :PROC
DEFINE "R.MOTIF REWRITE :PROC
DEFINE.UNIT :NUMB
RUN ( LIST :GRID )
ERASE MOTIF
ERASE R.MOTIF
ERASE UNIT
```

To draw pattern 17 we would now type:

```
PAT "HEX 17 "LIT
```

This draws a hexagonal grid, with UNIT17 at each point, using LIT as the basic motif.

This method works well for all the patterns except 4, 6, 7 and 12. In these cases, the unit shape is not the same at each point, but instead undergoes a transformation (reflection, rotation, or both together). One way of dealing with this is to incorporate these transformations into the LINE and DOWN procedures. So we'll define TRANX as the transformation to be applied to the basic translation across the screen, and TRANY will be the transformation to be applied between rows. LINE and DOWN then become:

```
TO LINE :X
REPEAT 3 [UNIT SETX XCOR XCOR + :X TRANX]
SETX XCOR — 3 * :X
END

TO DOWN :Y :A
SETH :A
FD :Y
SETH 0
TRANY
END

We now define pattern 7 as:
```

```
TO PATTERN7 :PROC
DEFINE "TRANX [[] [REFLECT RT 180]]
DEFINE "TRANY [[] []]
PAT "RECT 7 :PROC
ERASE TRANX
ERASE TRANY
END
```

To use this, enter PATTERN7 "LEG. After running the above procedure, TRANX would have been defined as:

```
TO TRANX
REFLECT
RT 180
END
```

REFLECT is used to reflect the unit pattern. This procedure is defined by rewriting the UNIT

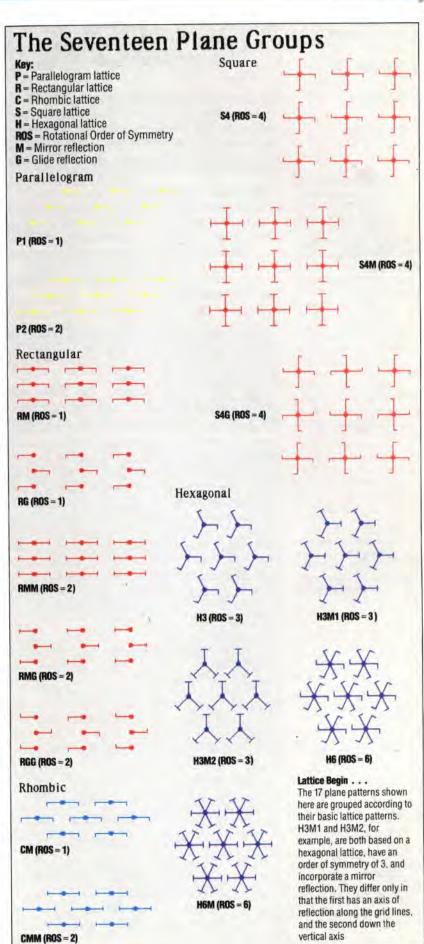